Pemrograman Berorientasi Objek | Tiopan Indra Wahyudi (201143501548)

Project Kelompok 1

import java.util.Scanner; class toko { public static void main (String args[]){ System.out.print("Matahari Department Store"); System.out.println(); Scanner sc=new Scanner (System.in); int kode,qty,hrg=0, total=0,n=0; double disc=0.0, bayar; String jwb, nmbarang=""; System.out.print("Mulai Transaksi [y/t]"); jwb=sc.next (); while (jwb.equals ("y")) {System.out.print("Kode Barang:"); kode=sc.nextInt(); System.out.print("Banyak Barang:"); qty=sc.nextInt (); switch (kode){ case 111: hrg=1800;

nmbarang="Indomie";

break;

Tiopan Indra Wahyudi R5L - 201143501548

```
case 112: hrg=3100; 
nmbarang="Gula"; 
break; 
default:System.out.println("Kode tidak dikenal"); 
} 
total+=hrg*qty; 
System.out.println("Nama Barang:"+nmbarang+"\tharga:"+hrg); 
n_{++};
System.out.print("Beli lagi[y/t]?"); 
jwb=sc.next(); 
} 
if (total>100000) disc=0.03; 
disc=total*disc; 
bayar=total-disc; 
System.out.println("Total Harga:"+ total); 
System.out.println("Diskon:"+ disc); 
System.out.println("Total Bayar:" +bayar); 
System.out.println(); 
} 
}
```
OUTPUT PROGRAM TOKO:

$$
\frac{1}{\sqrt{2}}
$$

-3 BlueJ: Terminal Window - tugas

## Options

Matahari Department Store Mulai Transaksi [y/t]y Kode Barang:1 Banyak Barang: 3 Kode tidak dikenal Nama Barang: harga:0 Beli lagi[y/t]?t Total Harga: 0 Diskon: 0.0 Total Bayar: 0.0

Tiopan Indra Wahyudi R5L - 201143501548

ノ●図画図の時間型やを自転載所

import java.util.Scanner; public class PernyataanIF { public static void main (String args []){ Scanner masuk = new Scanner (System.in); int total, diskon; System.out.print("Masukkan Jumlah Pembelian:"); total = masuk.nextInt();  $diskon = 0;$ if (total >=100000) diskon = total / 10; System.out.println("Jumlah Diskon:" +diskon); Pemrograman Berorientasi Objek | Tomi Tegara S (201143501477)

}

}

OUTPUT PROGRAM IF:

BlueJ: Terminal Window - tugas

Options

 $\begin{array}{|c|c|c|c|c|}\hline \multicolumn{1}{|c|}{\quad \ \ & \quad \ \ & \$ 

Masukkan Jumlah Pembelian: 34 Jumlah Diskon:0

Tiopan Indra Wahyudi R5L - 201143501548

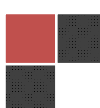

public class PernyataanSwitch { public static void main (String args []){ int pilihan  $= 2$ ; switch(pilihan){ case 1: System.out.println("Soto Ayam"); break; case 2: System.out.println("Gule Kambing"); Pemrograman Berorientasi Objek | Tomi Tegara S (201143501477)

break;

case 3:

System.out.println("Nasi Goreng");

break;

default:

System.out.println("Silahkan Pilih 1,2 atau 3");

}

}

}

OUTPUT PROGRAM SWITCH:

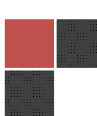

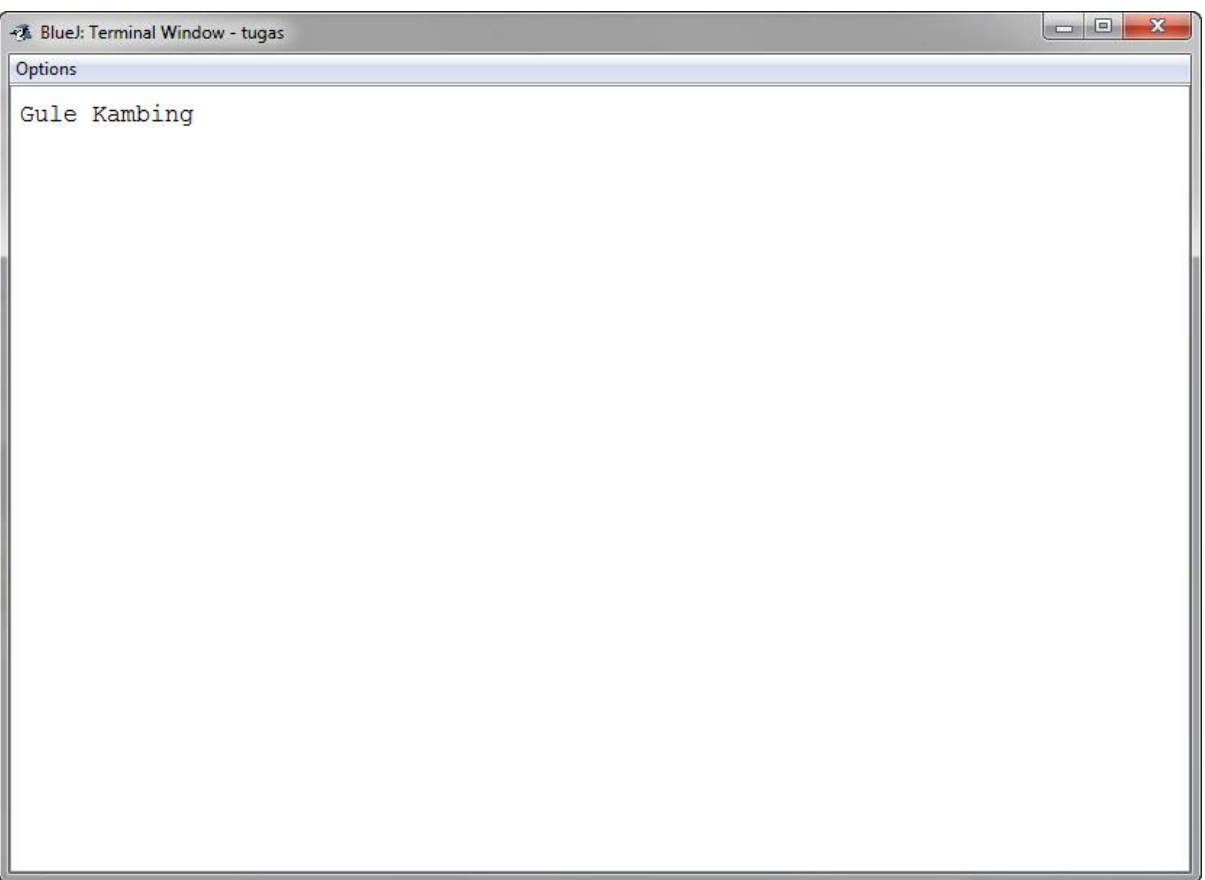

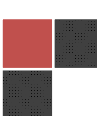

)

import java.util.Scanner; public class PernyataanSwitchusingScanner { public static void main (String args []){

int pilihan;

System.out.print("Daftar Menu:");

System.out.println();

System.out.print("1. Soto Ayam:");

System.out.println();

System.out.print("2. Gule Kambing:");

System.out.println();

System.out.print("3. Nasi Goreng:");

System.out.println();

Scanner input = new Scanner (System.in);

System.out.print("Pilih Nomor Berapa?");

pilihan = input.nextInt();

switch(pilihan){

case 1:

System.out.println("Menu yang Anda pilih Soto Ayam");

break;

case 2:

System.out.println("Menu yang Anda pilih Gule Kambing");

break;

Tiopan Indra Wahyudi R5L - 201143501548

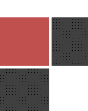

case 3:

Pemrograman Berorientasi Objek | Tomi Tegara S (201143501477)

System.out.println("Menu yang Anda Nasi Goreng");

break;

default:

System.out.println("Menu di tempat kami hanya ada 3 pilihan");

} } }

OUTPUT PROGRAM SWITCH USING SCANNER:

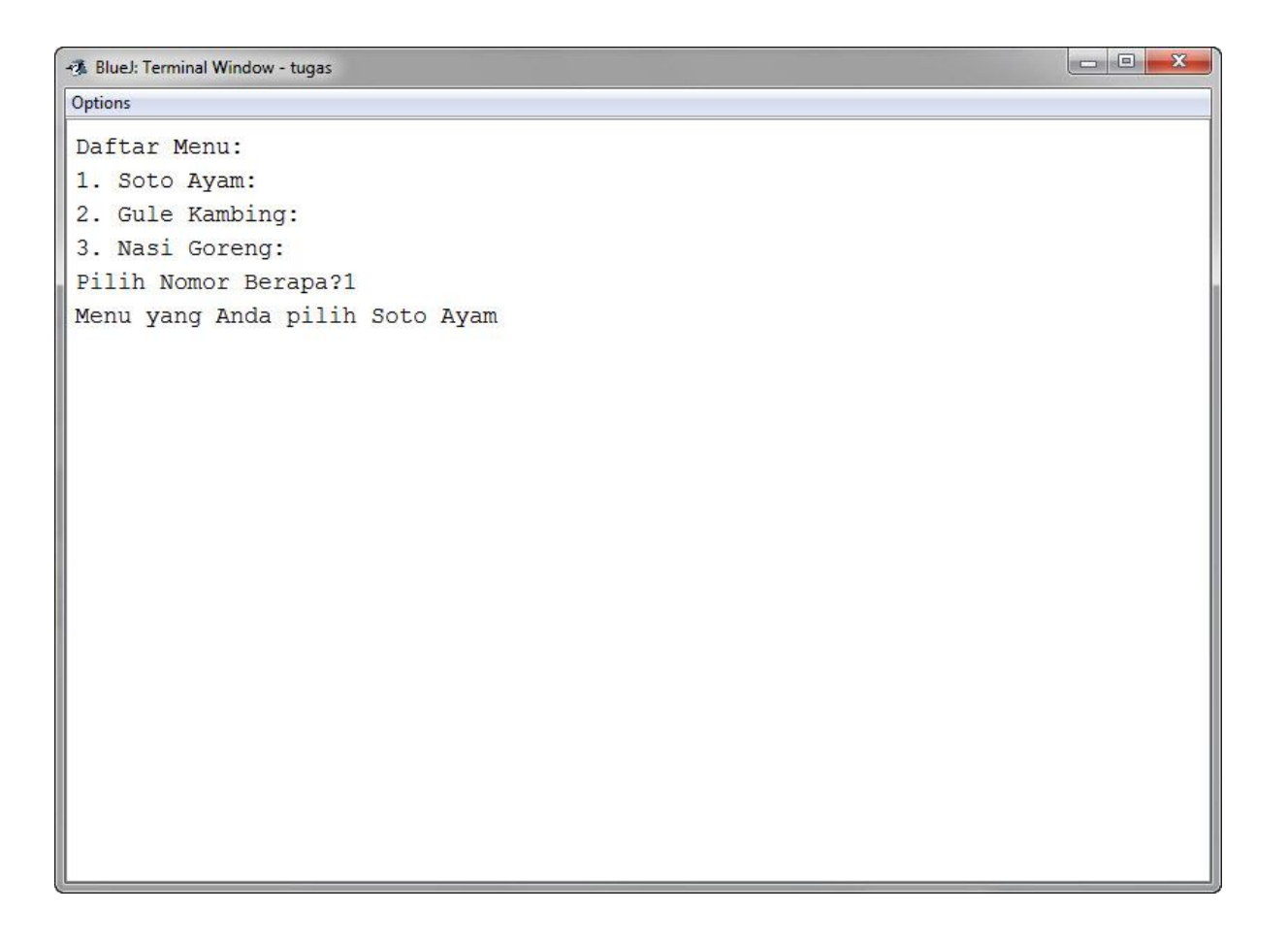

```
public class PernyataanFor{ 
public static void main (String args []){ 
for (int i = 5; i > 0; i-j{ 
for (int j = i; j > 0; j -)
{ 
System.out.print(j); 
} 
System.out.println(); 
} 
} 
} 
OUTPUT PROGRAM FOR:
```
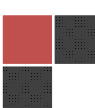

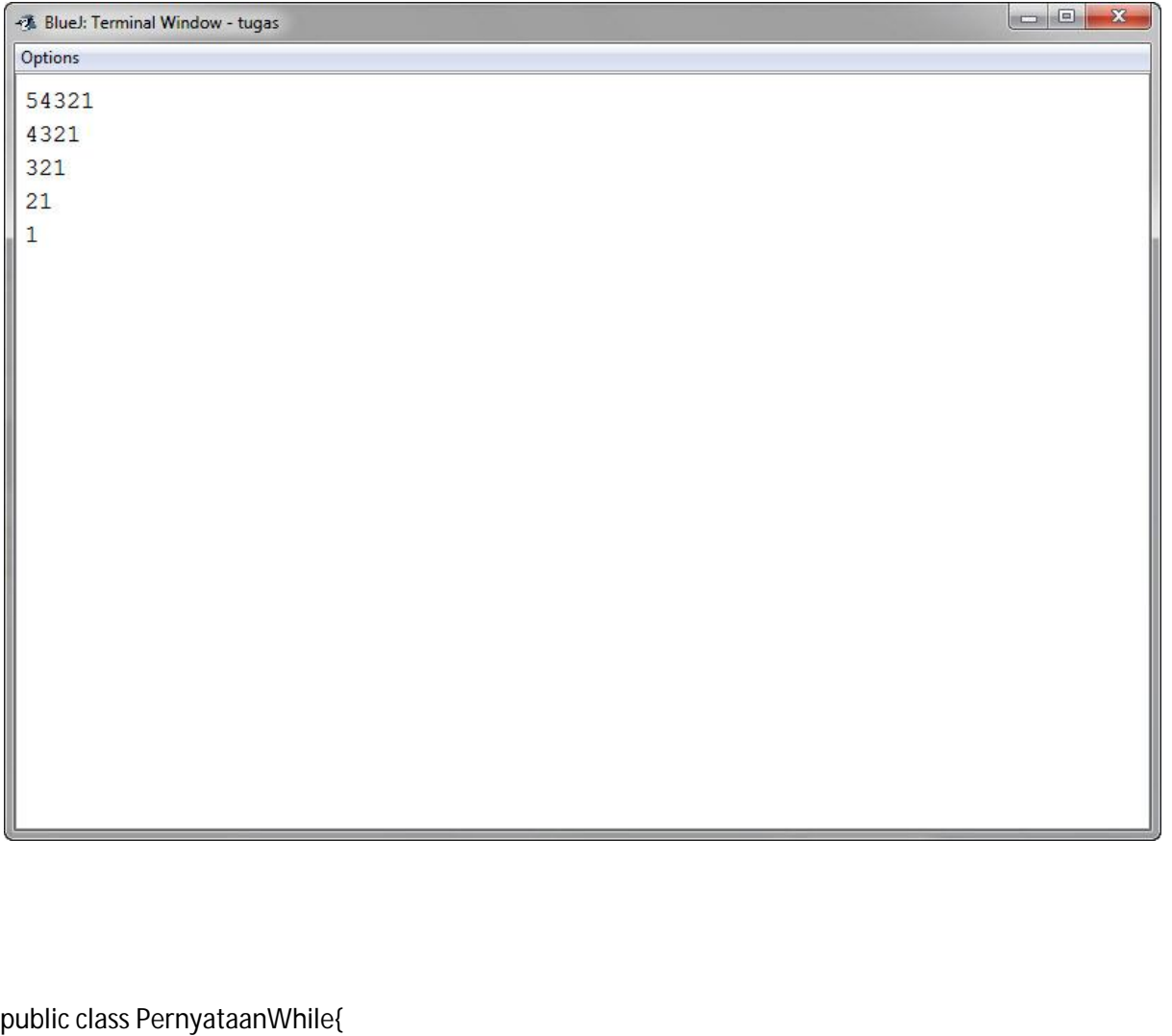

```
public static void main (String [] args){
```
int  $i=0$ ;

System.out.println("Pengulangan dari 1");

while (i<5)

System.out.println("Kenaikan indeks= "+ ++i);

 $i=0;$ 

System.out.println("Pengulangan dari 0");

while (i<5)

System.out.println("Kenaikan indeks= "+ i++);

}

## OUTPUT PROGRAM WHILE:

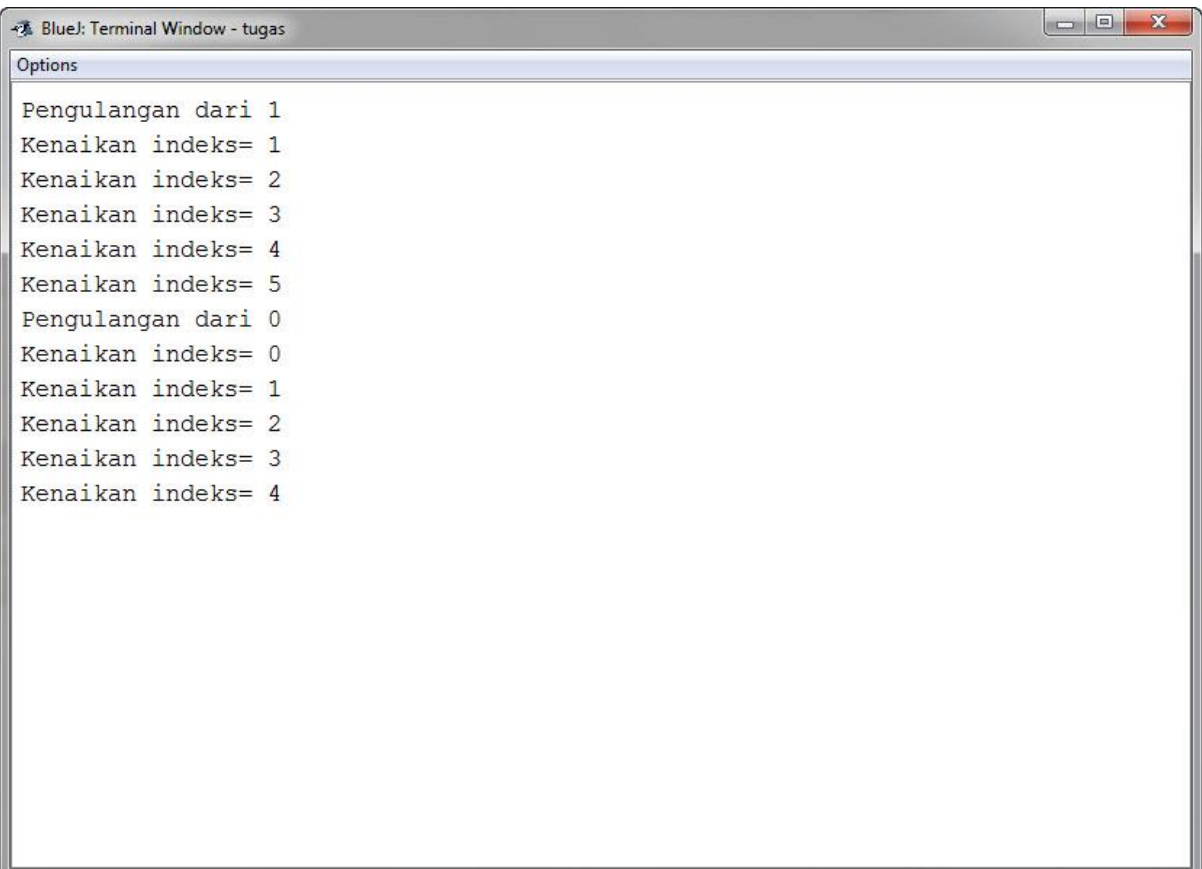

public class PernyataanDoWhile{

```
public static void main (String args []){
```
int bilangan = 5;

```
int x = 2;
```
int hasil =  $1$ ;

do

{

System.out.print(hasil + " \* " + x + " = ");

```
hasil = hasil * x;System.out.println(hasil);
X++;} 
while (x \leq bilangan);
System.out.println (bilangan + " != " + hasil); 
} 
}
```
## OUTPUT PROGRAM DO-WHILE:

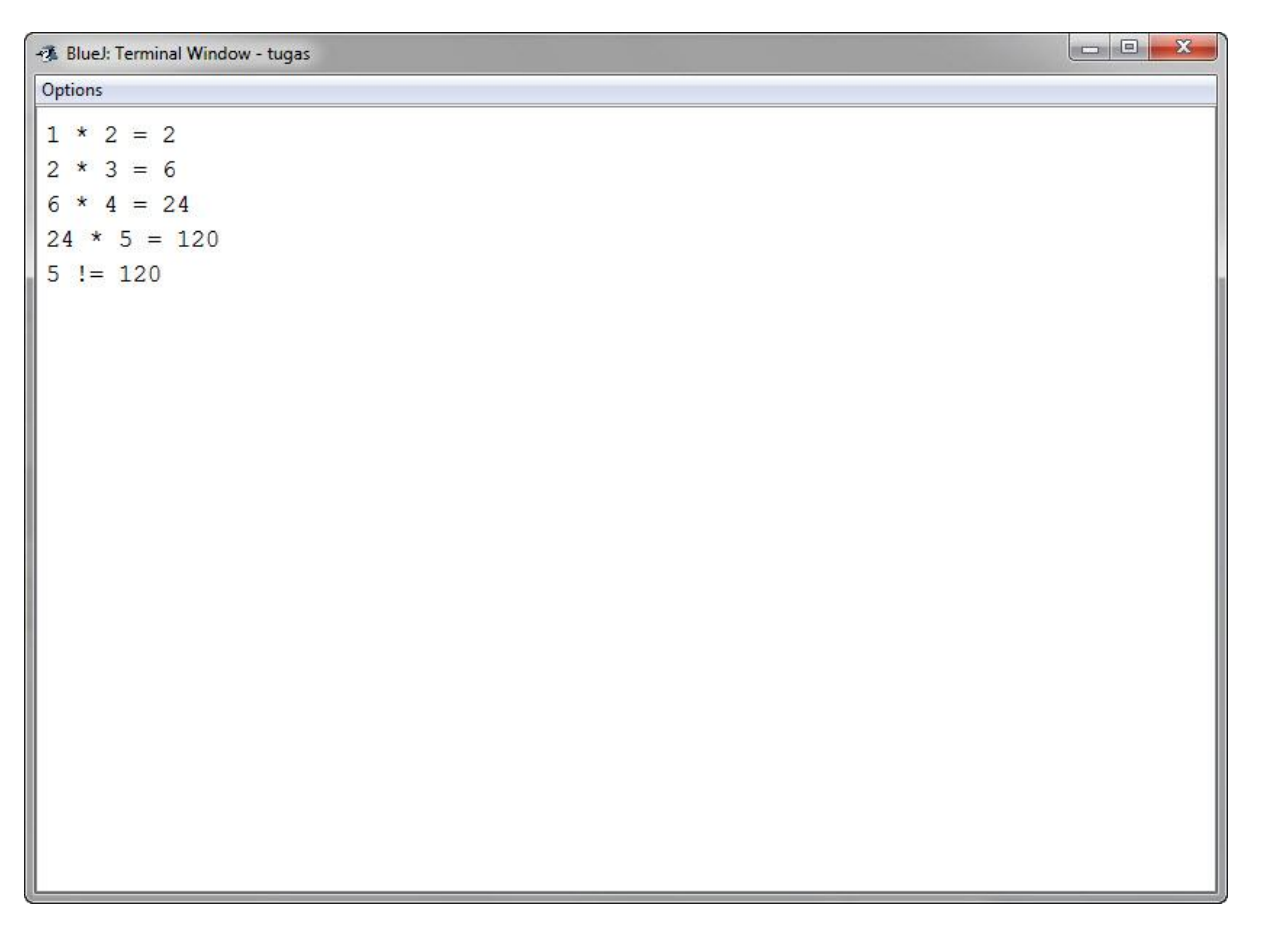